# Redlands Camera PHOTOGRAM PSA Photographic Schulb Established 1896

**Redlands Camera Club** is a group of amateur, serious-amateur, and professional photographers who are interested in sharing experiences and advancing their skills. Anyone with similar interests is encouraged to attend a meeting: no cost or obligation.

We meet at 7:00 pm on the first and third Mondays of every month at **Redlands United Church of Christ**, 168 Bellevue Avenue, Redlands, CA (see back page for map).

# March, 2011 AFFILIATE VENDOR PROGRAM

**Redlands Camera Club** is proud to announce participation in an *Affiliate Vendors* program. Many mail-order businesses offer this benefit as a means of (obviously) promoting sales, but also of returning a percentage of those sales to participating associations. *B&H Photo/Video/Pro Audio* is the first business for which we have completed the participation process. Others are currently being processed; check our website for periodic updates. *B&H*, in New York City, is one of the foremost mail order houses for photographic and electronic equipment. They offer extremely competitive prices and excellent service.

To make use of the program:

- 1. Go to the RCC website and click on *Affiliate Links*, then click on the desired business logo. (You MUST enter the business website through the RCC website for the affiliate program to be recognized.)
- 2. Make your purchases as normal.
- 3. When the sale is fulfilled, RCC will be credited a small portion of the sale amount (2% 4% depending on the vendor).

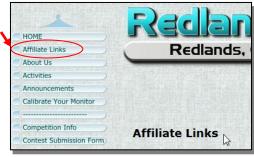

While the *Affiliate Vendor* program will not save you any money, neither will it cost you anything. However, the overall effect of many members making their purchases through this program can help build the club's coffers. With a healthier treasury, the club will be able to offer more high-quality presentations, workshops, and other benefits to its members. We encourage you to make your photo or computer purchases through this program, whenever appropriate.

# COMING ATTRACTIONS

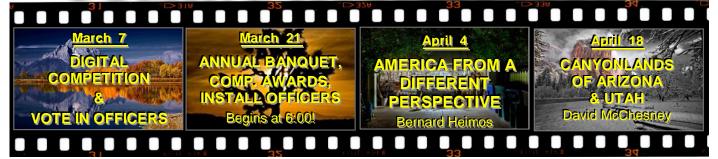

#### **PHOTOGRAM**

Distributed on the 1<sup>st</sup> of each month.

Deadline for all submissions is the **Last Thursday** of each month.

#### © Redlands Camera Club and its Contributors.

The contents of the *Photogram* are copyrighted.

No material herein may be reproduced in any manner without the written permission of the Editor or the material's specific contributor.

Editor: Steve Felber (951) 769-6898 SNFelber@Yahoo.com

## THE VIEW FROM HERE

Bruce Bonnett

March, the last month of RCC's membership year, will both come in like a lion and leave the same way, i.e. very busy. We will be voting in the new Board members and committee chairs at our first meeting on March 7<sup>th</sup> as well as having the *Spring Digital Competition*. We will then have our *Annual Banquet* on March 21st, when the elected slate will be installed for the "new" year, starting April 1st. The banquet will begin at 6:00 p.m. so don't be late and miss out on any of the great food and camaraderie. Also remember to renew your membership so that you can fully participate in all the club has to offer.

The night of the dinner will include other important happenings. The winners of the *Spring Digital Competition* will be announced, ribbons awarded, and the winning images will be shown. Also that night, you will have the opportunity to submit your best flower prints for consideration for inclusion in the *Redlands Horticultural and Improvement Society's* annual flower show. It is an honor to participate in this show and this will be the fourth year that we have been invited to display our work. In addition to submitting your work, you, as a member, will participate in the selection process by voting for the images you think are the best from all that are submitted. Please ensure that you read Judith's article in this month's *Photogram* for all the details. **Entries must be brought in between 5:30 and 6:00 pm, for voting right after dinner.** 

March, as the beginning of spring, also offers many opportunities for photography. There will be storms, clouds, migrating birds, and fields of flowers to capture. So get out, get inspired, and create some winning images!

# Differences between Flatten Image, Merge Visible, and Merge Down commands (Photoshop & Elements)

*Flatten Image*: The *Flatten Image* command will flatten all layers, blending the layers that are visible and discarding the layers that are not visible.

If you use the *Flatten Image* command, the appearance of the image should not change.

*Merge Visible:* The *Merge Visible* command will merge all layers that are currently visible, keeping separate only the layers that are not currently visible (eye is no longer checked).

The *Merge Visible* command <u>should not change the appearance of the image</u>, with the understanding that of course the image has changed in appearance to some extent by virtue of the fact that you've turned off the visibility of some layers.

But when you apply the *Merge Visible* command, the currently visible layers will be flattened, so the appearance of the resulting image should not change.

When you make the additional layers visible, the appearance of the image may very well change, but the merged layers should appear the same after they are flattened.

*Merge Down:* The *Merge Down* command will merge the current layer with only the layer directly below.

The *Merge Down* command is the one that is <u>most likely to create a change in appearance</u>.

This command will merge the current layer with the layer below it.

This can have significant effects on the appearance of the image.

For example, if the layer that is currently selected is an adjustment layer, and the layer below is one image in a composite,

when you *Merge Down* only the layer directly below the adjustment layer will be affected by that adjustment layer, and the layers below will not be affected.

#### **PROGRAMS**

Bruce Woodcock

#### March 7<sup>TH</sup>

#### Spring Digital Competition: and vote in officers

The first meeting of the month is our Spring Digital Competition. Members have entered their favorite images for presentation and judging. So, come and enjoy some fantastic photography from our members and see how they do! The judges will evaluate each image based upon the following elements: visual impact, creativity, style, composition, color or tonal harmony, center of interest, use of light, subject matter, storytelling, and technical excellence.

This meeting will also include the election of club officers for the coming year.

#### MARCH 21ST

Spring Banquet & Competition Awards: install new officers, etc.

The second meeting will **begin at 6:00** (instead of 7:00) and will be a full agenda:

- Our Annual Banquet, a catered dinner held at our usual location, for members and their guests.
- The installation of the new slate of officers and board members.
- The presentation of awards to the winners of the digital competition.
- Members' prints will be juried for inclusion in a display at the Redlands Horticultural and Improvement Society's annual flower show.

#### Adjustment Layer auto-masks

If you need to apply an adjustment, such as Levels or Curves, to <u>part</u> of an image, make a rough selection first and then create a new adjustment layer (click on the round split black/white symbol at the bottom of the Layers Palette). The selection automatically will be turned into a mask for the adjustment layer.

It's easier to paint the mask in or out to refine the selection once you can see the change that's been made by your adjustment layer settings.

Remember, as is with all masks, black paints out (removes) and white paints in (adds).

Best of all, since it's an adjustment layer, you haven't permanently changed any pixels in your image, and you can readjust it whenever you want — even months later!

## Redlands Camera Club P.O. Box 7261 Redlands, CA 92375

 $\underline{www.RedlandsCameraClub.com}$ 

CLUB OFFICERS

President: Bruce Bonnett Vice President: Bruce Woodcock Past President: Judith Sparhawk

Secretary: Jerry Reece Treasurer: Rick Strobaugh

CHAIRS

Circulation: Karen Fabrizio Competition: Wayne Wood Exhibits: Carol Abidin Education: Frank Peele

Field Trips: Judith Sparhawk Hospitality: Steve Oberholtzer Librarian: Mike Reid

Member-At-Large: Larry Cowles Membership: Bessie Reece Photogram Editor: Steve Felber

Programs: Bruce Woodcock Publicity: Nancy Yowell Webmaster: Wayne Wood

## Exhibits

Carol Abidin

## Next Hanging: Redlands Community Hospital Saturday, March 5<sup>th</sup> from 10:00 to Noon

Currently, if you have a photograph at the hospital, you can hang it again or bring in new ones, for only \$3.00 per image for two months. If you prefer not to hang again this month, be sure to come and pick up your photos so not to be charged another \$3.00 per image.

If you have any questions about how to get a picture hung, please see me at our next meeting and I would be glad to help vou get started. It is fun to see your photograph hanging on the wall with others from your We have apprentice, intermediate, and advanced photographer members that have taken part in these hangings. Come and join us.

#### Prevent low-res images from looking over-compressed and haloed

When applying effects such as Unsharp Mask, set the Radius between .7 to 1.0. This will soften the effect. If you want it even softer, try setting Radius as low as .5.

# WEBMASTER/COMPETITION

Wayne (Woody) Wood

Our **2011 Spring Digital Competition** will be on March 7, and the awards will be presented on March 21<sup>st</sup>.

All image files entered in the print and digital competitions, as well as Members' Nights, must be named per the directions in the Configuring Images for Digital Projection box" shown here.

We have been approved for several affiliate programs. The B&H*Photo* links are now on the website. Others will follow as soon as we are approved.

Please consider clicking on these links if you are planning a photo or computer type of purchase. By going to these seller's web sites

through our links, we will be paid a small percentage of each sale. It won't be much, but at the end of the year it could wind up being a sizeable amount.

The links are on the opening page of our site as well as in the menu system on the left side of each page.

#### **Exhibit Schedule for 2011**

| Where                       | Hanging<br><u>Dates</u> | Take-In<br><u>Times</u> |
|-----------------------------|-------------------------|-------------------------|
| Redlands Community Hospital | January 8               | 10 - noon               |
| Redlands City Hall          | February 3              | 3 - 5                   |
| Redlands Community Hospital | March 5                 | 10 - noon               |
| Redlands City Hall          | April 7                 | 3 - 5                   |
| Redlands Community Hospital | May 7                   | 10 - noon               |
| Redlands City Hall          | June 2                  | 3 - 5                   |
| Redlands Community Hospital | July 9                  | 10 - noon               |
| Redlands City Hall          | August 4                | 3 - 5                   |
| Redlands Community Hospital | September 10            | 10 - noon               |
| Redlands City Hall          | October 6               | 3 - 5                   |
| Redlands Community Hospital | November 5              | 10 - noon               |
| Redlands City Hall          | December 1              | 3 - 5                   |

#### PRINT EXHIBIT RULES

The work must be yours, a current member of RCC. It must be ready to hang using wire eyes & wire;

#### no saw tooth hangers.

You may use a frameless presentation.

Your name, title of the picture, and sale price (if for sale) must be on the back.

There is a \$3.00 fee for each work hung: cash or check. Work left for another hanging will be charged again.

Work removed but not retrieved after a new hanging will be charged a \$3.00 storage fee.

Work unclaimed within 60 days of removal will be considered abandoned and become the property of Redlands Camera Club for disposal or sale at its sole discretion.

#### CONFIGURING IMAGES FOR DIGITAL PROJECTION

Color Space: sRGB

Image Size: 1280 pixels on the long side

File Format: .JPG

File Size: Less than 3.5 mb

Image Title: Stormy Weather (Normal Punctuation)

File Name: stormyweather

(nopunctuation)

# FIELD TRIPS

Judith Sparhawk

As spring is just around the corner, an outdoor trip to the *Santa Rosa Plateau Ecological Reserve* is a great chance for enjoying and photographing nature. Our trip will be on Saturday, March 26<sup>th</sup>. Due to the recent rains, the hillsides are extra-green, the wildflowers are blooming, and the vernal pools are full. If we are lucky we will see deer and coyotes, and all kinds of birds. There are old growth Englemann Oak woodlands, and even the oldest standing structures in Riverside County, old adobes that once served as cowboy bunkhouses as far back as 1846. They are shaded by a 400 year old tree. There are many hiking trails to enjoy. If we are *very* lucky, we may even see the rare Chocolate Lily, although there are no guarantees it will be blooming at that time.

Let's vote for NO RAIN and a great sky! This is definitely an outdoor trip, and will require walking/hiking to get to the various locations. There is a day use fee of \$2.00 per person, cash only. The Visitor Center opens at 9:00 am, although we can park there or at roadside locations before that time.

There are no close-by restaurants or food sources, so we should bring our own water and picnic lunches and anything else we may want or need. There are picnic areas.

It is about 60 miles from Redlands to the Reserve, and will take just over an hour to get there. For the best chance for wildlife, we should get an early start. Carpoolers should meet at Coco's at 7:20 to leave by 7:30 am. We can meet at the Visitor's Center parking lot, and head out hiking or driving from there.

Directions: The Reserve is near the town of Murrieta. From Redlands, go west on I-10, south on the 215 (toward Riverside), take the 60 east exit (toward San Diego), south on the 215 (toward San Diego) and continue to Clinton Keith Road; exit and drive west until the road curves to the, and follow to the signs for the visitor's center. The actual address is 39400 Clinton Keith Road, 951-677-6951.

For questions: Judith Sparhawk, 909 793-1876 or jsparhawk746@yahoo.com.

#### **Photo Flower Exhibit at ESRI**

Once again, we have been invited to provide a photographic flower exhibit at the *Redlands Horticultural Society's* annual *Flower Show and Garden Tour*. The theme of this, the 99<sup>th</sup> annual show, is *Celebration in the Garden*. This is the 4<sup>th</sup> year that we have been invited, and we have been praised mightily each year for the quality of the images we have provided.

We will continue to select the entries, as we have in the past, at the second March meeting, which happens to be the Annual Banquet. All entries must be at least 8x10, and do not need to be matted or framed at this point. Any member in good standing may enter up to 4 entries for consideration. Take-in for the entries will be on March 21, from 5:30 to 6:00 pm.

The entries will be displayed for review, and voting will be by the general membership, with 3 choices per member. Soon after the dinner, counting of the votes will be done, and those images receiving the highest numbers of votes will be selected for the show, and members will be notified.

The selected pictures for actual display at ESRI will need to be matted and framed, in a 16x20" frame or slightly larger. No smaller framed pieces will be accepted, as they will be displayed in a large room, and we want to make a beautiful display with great visual impact.

To the best of my knowledge at this point, take-in will be on Friday, April 15, from 5-6 pm. Last year they made a last minute change, and we did take-in on Saturday morning instead. Be prepared for either possibility, with take-down on Sunday the 17<sup>th</sup>, from 5-6 pm.

#### About your camera's Firmware

"Firmware" is the term used to describe the software instructions imbedded into each digital camera. It's what makes the camera 'go'.

Occasionally, the camera manufacturer will update the firmware to correct bugs, improve, or offer new features.

It's a good idea to check your camera manufacturer's website to see if there is a new version for your camera. If there is, it's a good idea to update it.

The process is quite simple.

In most cases all you need to do
is download the update,
extract the files (generally from a
compressed ZIP archive), copy those

| 2011 Workshop Schedule                                    |           |           |
|-----------------------------------------------------------|-----------|-----------|
| $\mathbf{W}_{\mathbf{HAT}}$                               | WHERE     | WHEN      |
| Advanced Portable Flash Techniques                        | TO BE     | January   |
| This follow-on to the 2010 On-Camera Flash workshop       | ANNOUNCED |           |
| will have you on the road to turning your                 |           |           |
| flash photographs into works of art.                      |           |           |
| DIGITAL SENSOR CLEANING &                                 | TO BE     | March     |
| CAMERA/LENS FOCUS TESTING                                 | ANNOUNCED |           |
| Check your gear to make sure it's performing at its best. |           |           |
| Introduction to Studio Lighting                           | то ве     | May       |
| The basics of using hot lights and strobes                | ANNOUNCED |           |
| in a controlled setting.                                  |           |           |
| LIGHTING AND POSING PEOPLE                                | TO BE     | July      |
| Whether an individual portait or a family group,          | ANNOUNCED |           |
| show people at their best.                                |           |           |
| LIGHTING AND SHOOTING THE STILL LIFE                      | TO BE     | SEPTEMBER |
| From single blossoms to complex compositions,             | ANNOUNCED |           |
| create winning images in a studio setting.                |           |           |
| GET THE MOST FROM YOUR DIGITAL CAMERA                     | TO BE     | November  |
| From point-and-shoot to sophisticated DSLR,               | ANNOUNCED |           |
| set your camera to work the way you want                  |           |           |
| it to for the best results.                               |           |           |

files to a memory card (SD, CF, etc.), then insert that card in the camera, turn it on, and follow the directions on the LCD display.

There are a few precautions you should take,
which mostly relate to being sure not to interrupt the process.
That means it is best to start with a fully charged battery,
and to make sure you don't turn off the camera, open the memory card door,
or touch any buttons on the camera while the update is being installed.
Once the update is completed it is also a good idea to test the general operation of the camera
to make sure everything is operating smoothly.

Another good idea is to read the documentation that accompanies the update. In some cases an update will add new features or settings on your camera, and you should be informed about them.

0

#### Bulletin Board

0

On a space-available basis, any RCC member can place photography-related ads on our Bulletin Board. Just send an email to the Editor with the pertinent information and an ad will be created. Or create your own ads (.JPG format, please) and email them as attachments. See bottom of Page 1 for due dates.

#### **WANTED**

I'm looking for a good used **fixed focal length lens** for a **Canon Rebel Xi**.

I would like a focal length of something between **100 - 250**.

It does not need to be autofocus or IS.
Please call **George Johnson**951-797-3539

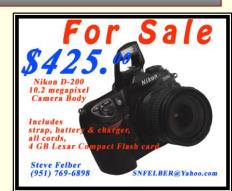

## Members, Gallery

2010 Fall Digital Competition: 3rd Place Ribbons

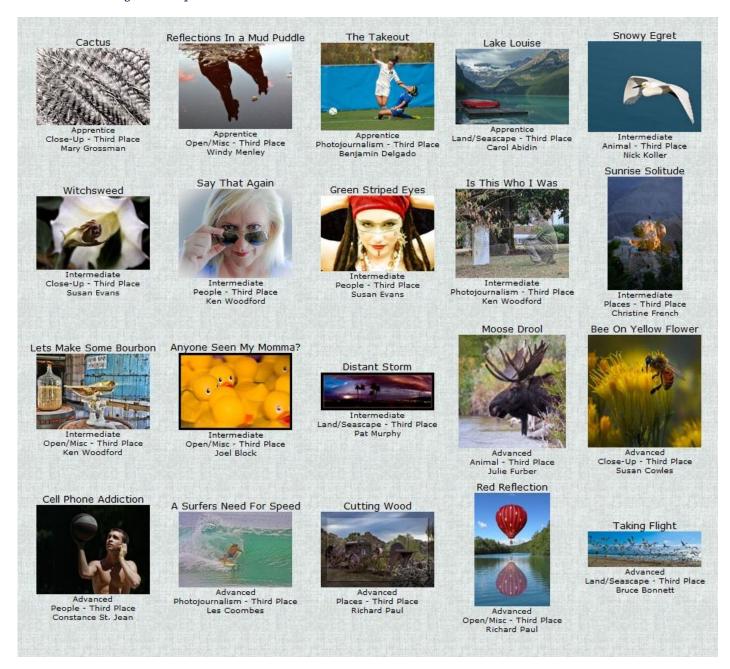

#### Change views in Refine Edge (Photoshop & Elements):

In Refine Edge (create a selection, then click on the Refine Edge box that appears at the top), you can use the View drop-down menu to preview your selection in a number of ways.

There is Standard, Overlay, on Black, on White, etc.

To quickly scroll through these options and see your selection edge in the different views, press "F" on your keyboard to cycle through them.

| <ul> <li>Complete this form and bring it to a med</li> <li>Or Mail to: P.O. Box 7261 Redlands CA</li> </ul> | eting, along with annual dues 92375 (make check payable to: Redlands Camera Clui                                                                                                    | WHERE       |
|----------------------------------------------------------------------------------------------------|----------------------------------------------------------------------------------------------------|-------------|
| Name:                                                                                                    | , i                                                                                                    | We Meet     |
| Name:                                                                                                    | Contract of the Contract of the Contract of th | Colton      |
| Street Address:                                                                                             |                                                                                                    | Redlands    |
| City:                                                                                                    | ST: ZIP:                                                                                                    | State State |
| Member \$25                                                                                                 | Additional Family Member \$20                                                                                                    | n Ons       |
| Redlands Camera Cl                                                                                          | ub Redlands United Church of Christ                                                                                                    | Cypress     |
| 7:00 p.m 1st & 3rd Mond                                                                                     | lays 168 Bellevue, Redlands, CA                                                                                                    | Relegge     |
|                                                                                                    |                                                                                                    |             |
|                                                                                                    |                                                                                                    |             |
|                                                                                                    |                                                                                                    |             |

Redlands Camera Club P.O. Box 7261 Redlands, CA 92375

PHOTOGRAM